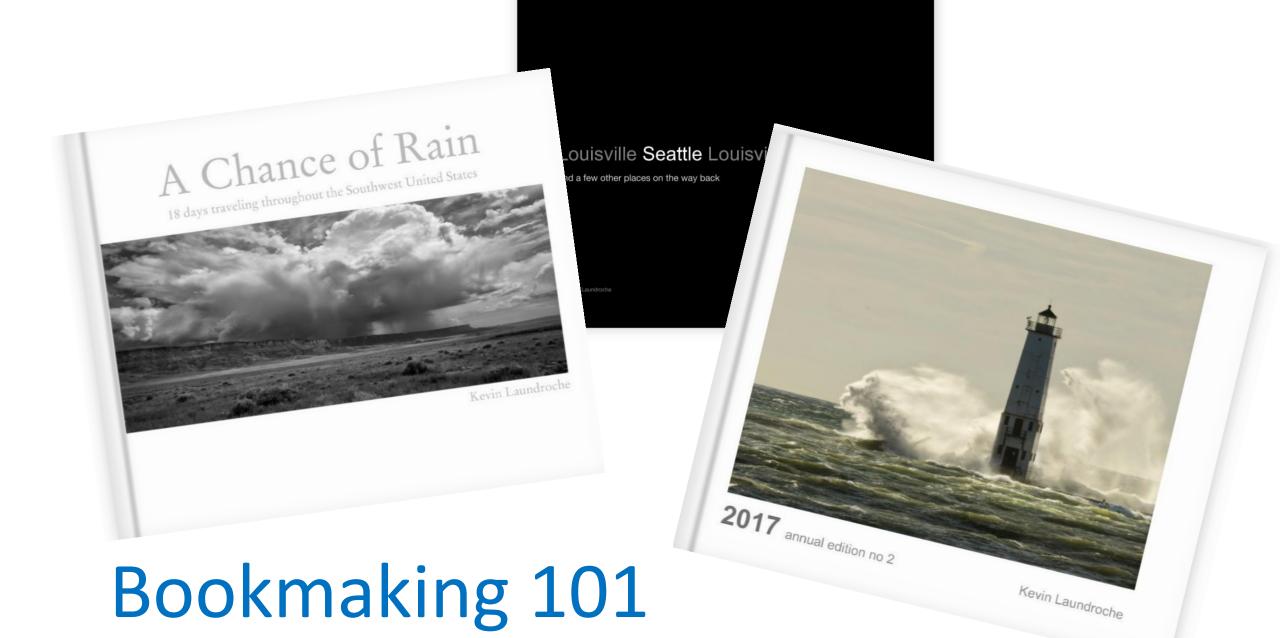

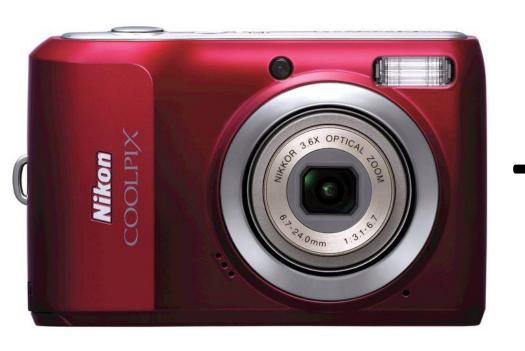

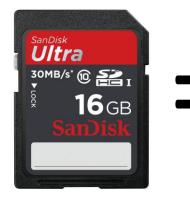

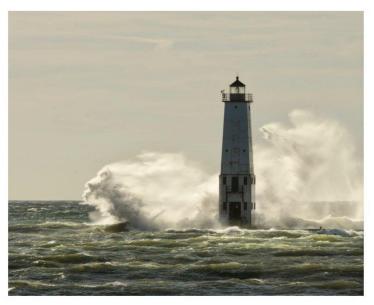

2017 annual edition no 2

Kevin Laundroche

# You have a Story to tell!

Person Place Thing

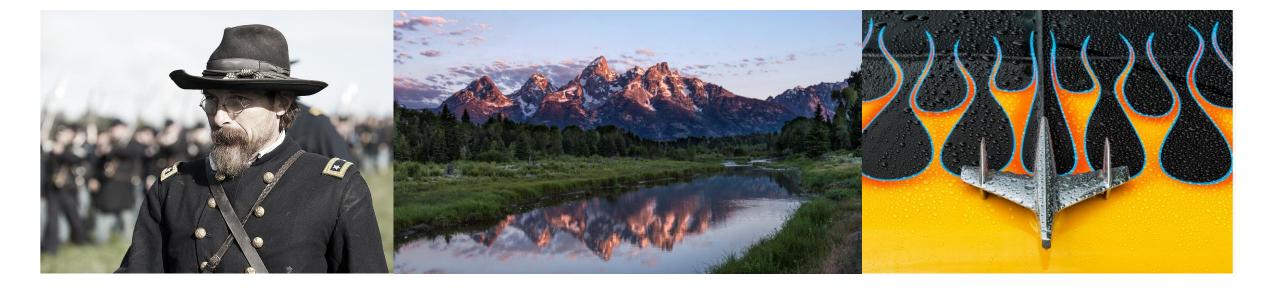

Animal Vegetable Mineral

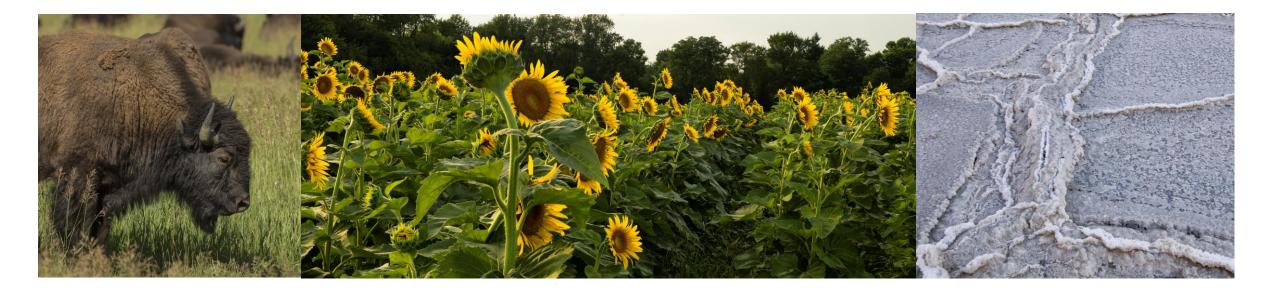

Monochrome Color Abstract Technique

For the first half the of presentation examples will be from www.mixbook.com

In the section "its all about the Details" I've added some additional pages from a couple of books I published from <u>Blurb</u> illustrate some of the details I like to incorporate into my photo books.

### Let's make a book

#### What resources will I need?

- All the images that you have been shooting with your camera
- 1. A collection of a years worth of work
- 2. Concept work like abstract photos, Infra-red, monochrome, people, places and things.....etc.
- 3. A computer with your stored images and a connection to the internet

#### What resources will I need?

- You will need to pick a publishing company that suits your needs
- Mixbook is a good starting publisher for first time users that are not familiar with doing layout design

Mixbook\* Nations Photo Lab

Shutterfly\* Book Baby

Blurb\* Pint Size Productions\*

Lulu

Picaboo

Snapfish

Apple photo book \* The best companies reviewed by Cnet 7/6/15

Amazon

Click on the photo books tab to get started Kevin Laundroche Manhattan No X 🔞 Intimate Photography to X 📁 My Books | Blurb Books X × Photo Books, Photo Ca ← → C 🏠 🗎 Secure | https://www.mixbook.com ## Apps G Google M Inbox (349) - klaund A new 5x8 utility tra . Photo 🕟 Table saw fence with 🔣 MONOVISIONS | On 👔 Home 🎎 Social Snapshots: Oc 🐧 painting | Colossal 🌉 Why Cranes Flock to 🔕 Summer Travel Trave 🖰 Replacing Skies in Pl 50% Off Premium Boo My Projects My Photos NEW Account Help Mixbook РНОТО ВООКЅ CARDS - CALENDARS HOME DECOR - PHOTO PRINTS GET INSPIRED DEALS Q Code: JULY18 Ends: Wednesday, July 11 **GET STARTED** Current Offer New Photo Books For The Traveler Beautiful Design Made Easy Create totally custom photo goods that reflect your personal style **CUSTOM PHOTO BOOKS** PHOTO CARDS AND INVITATIONS VACATION PHOTO IDEAS As low as \$0.69 Tips For Amazing Travel Photos As low as \$15.99

#### You just might want to select the "Travel Photo Books" tab

Note: my selections are only an example. You can choose what fits the book you want. However, this is how I would build my first book to get the experience of designing a book from a black page.

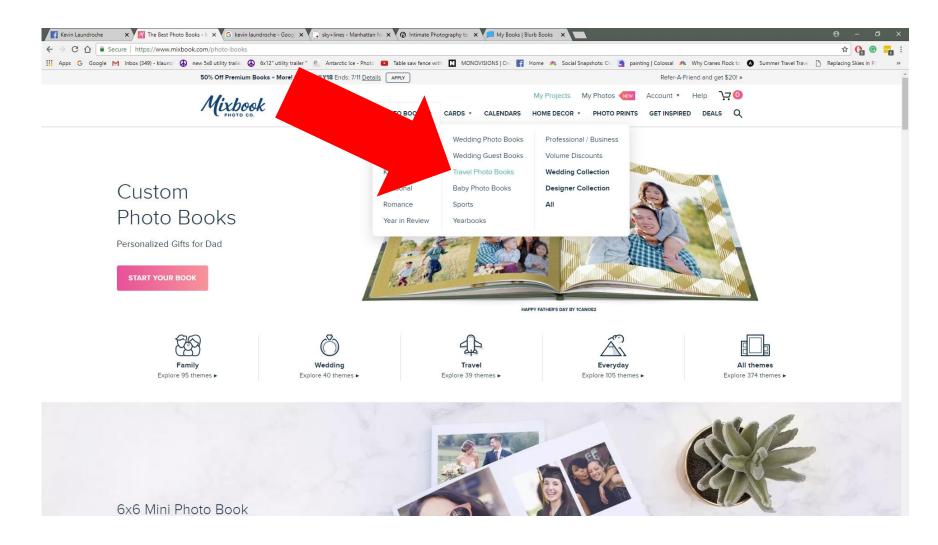

There are about a Billion template selections for travel books, but I encourage you to use the tab for start a Blank book!

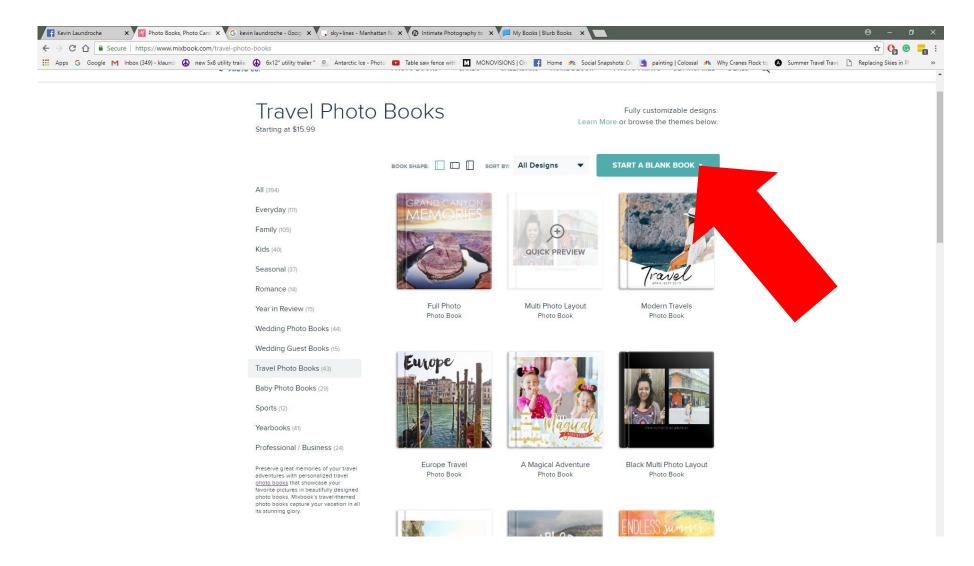

### Your image should be the most important object on a page.

The basic reason why I choose to make a blank book is I do not want a clever background competing with my images.

All the fancy backgrounds compete for the eye gaze. It's a visual distraction to the images you spent so much time on getting just right. The same goes for fancy stickers or typefaces that distract from the image.

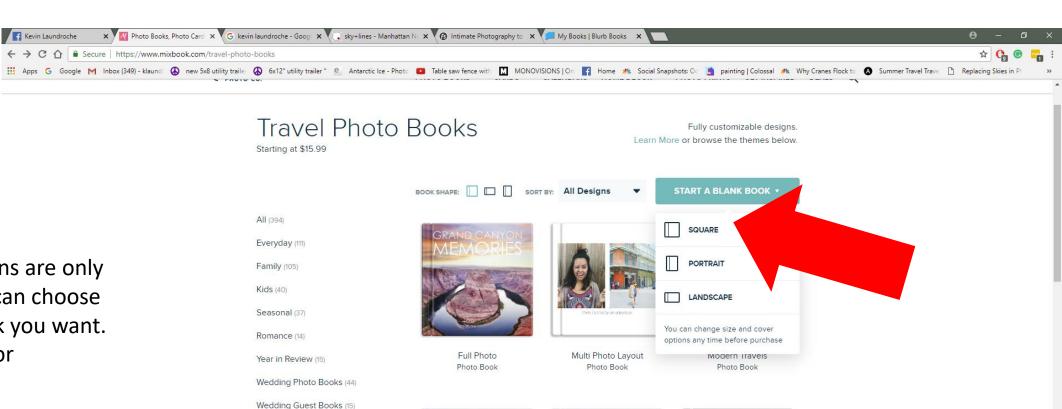

Note: my selections are only an example. You can choose what fits the book you want. Square, portrait, or landscape.

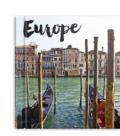

Travel Photo Books (43) Baby Photo Books (29)

Professional / Business (24)

Preserve great memories of your travel

adventures with personalized travel <a href="https://doi.org/10.1006/s">https://doi.org/10.1006/s</a> that showcase your favorite pictures in beautifully designed photo books. Mixbook's travel-themed photo books capture your vacation in all

Sports (12)
Yearbooks (41)

its stunning glory.

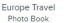

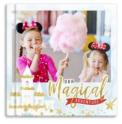

A Magical Adventure Photo Book

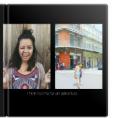

Black Multi Photo Layout Photo Book

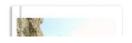

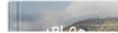

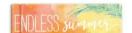

Whoa! That's a lot of money.....but in the end on a 80 to 100 page book the price per image is about \$1.20 an image! I believe that is a Great Deal!

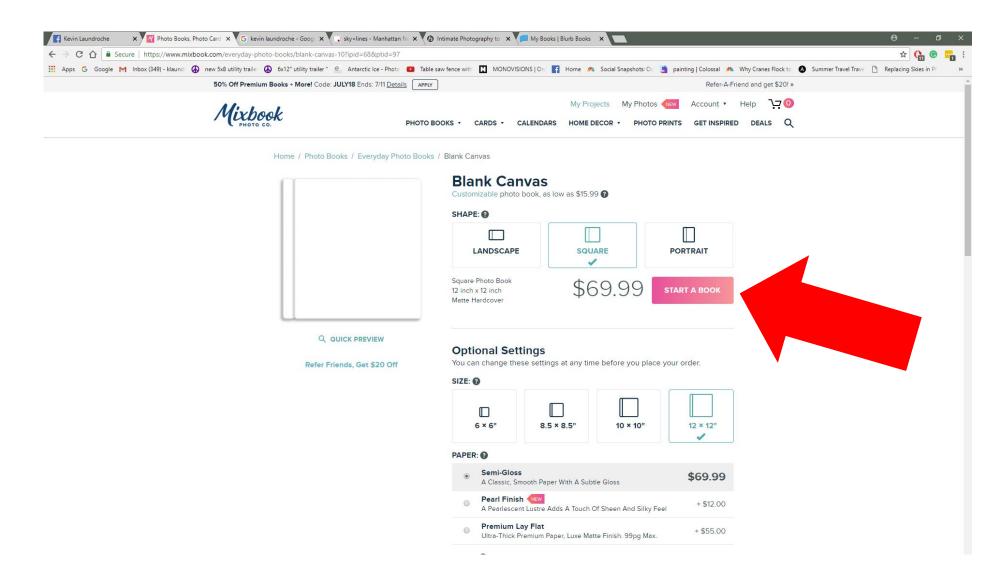

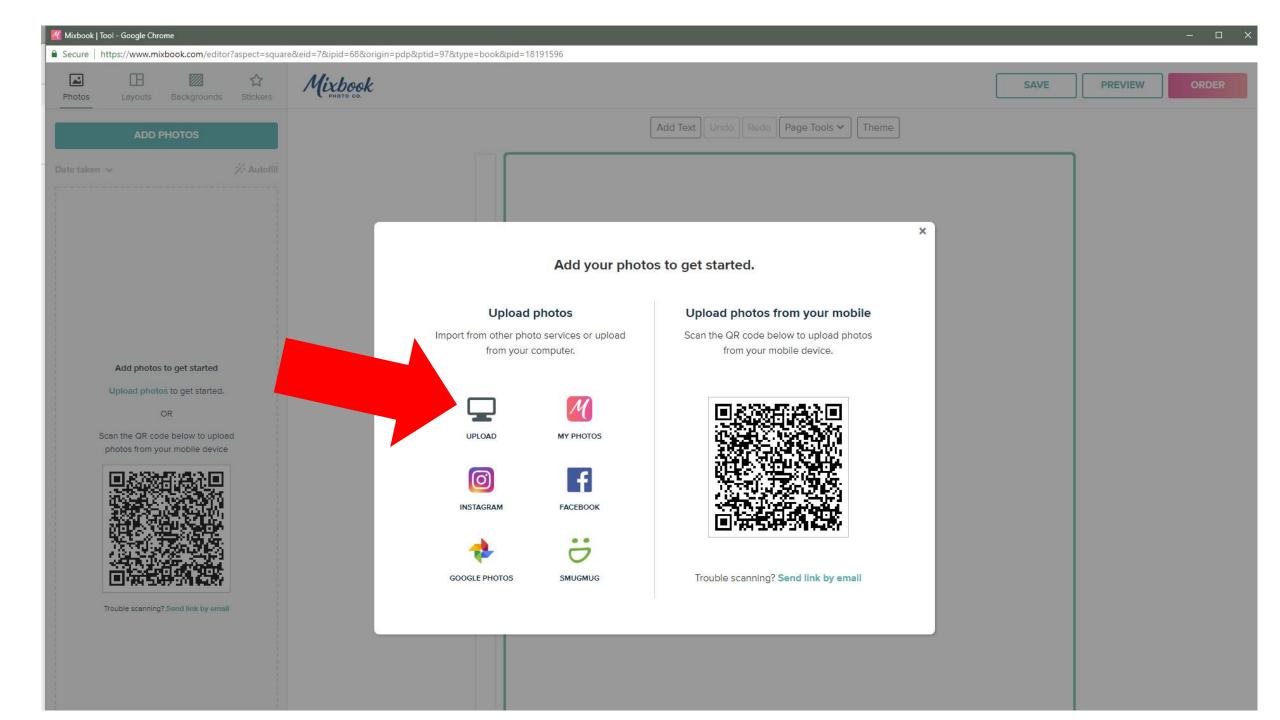

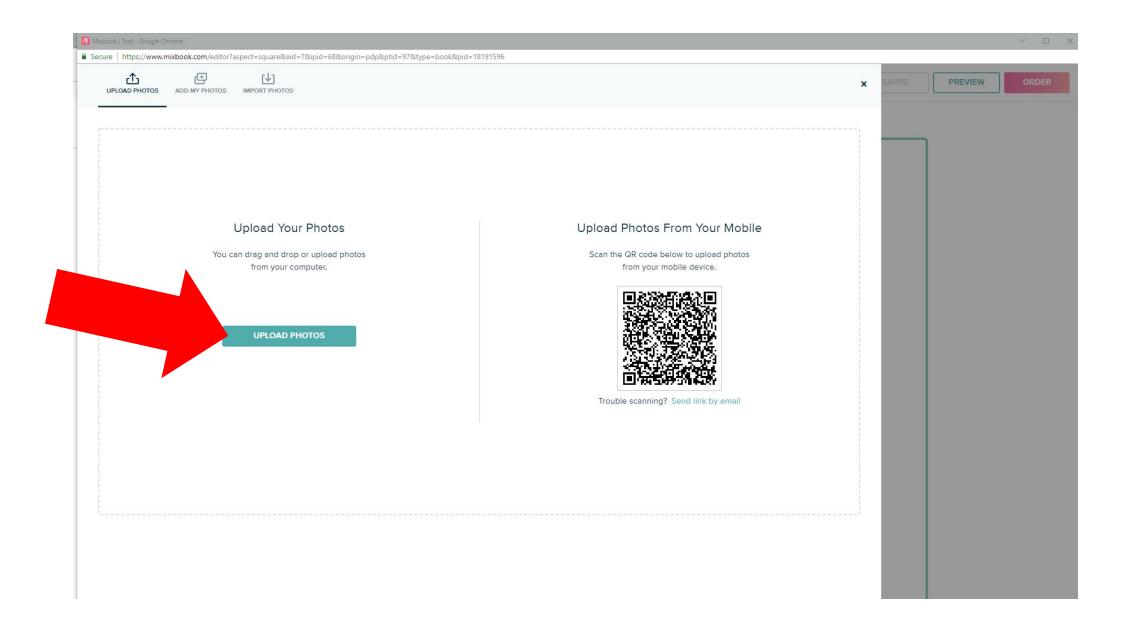

#### Navigate to the folder with the images you want – Select the specific images and press open

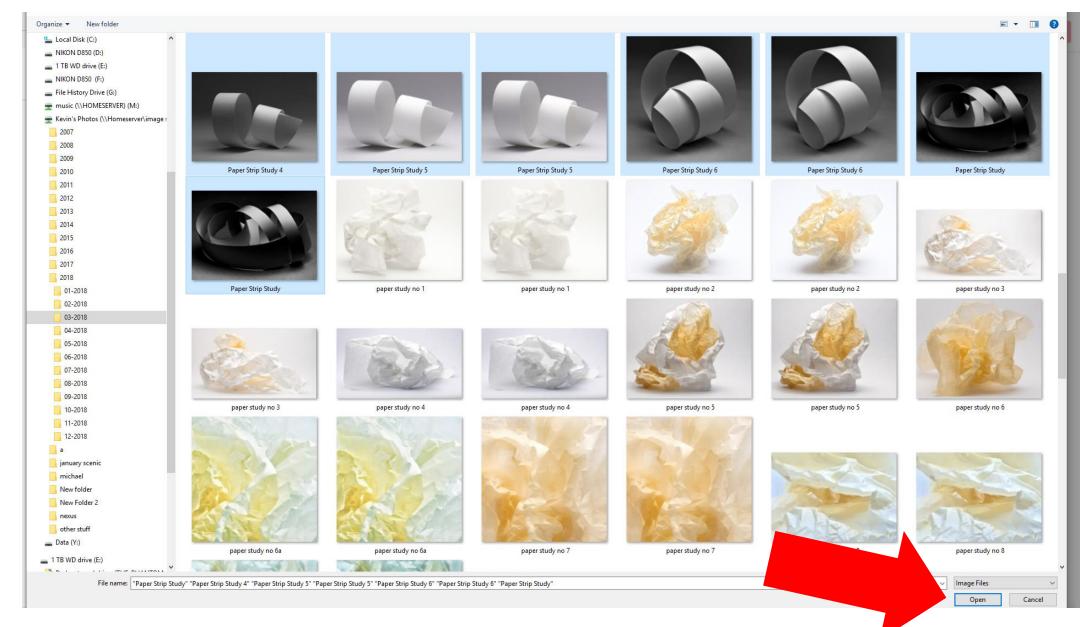

### This is all about learning to populate the book so choose: NO Thanks

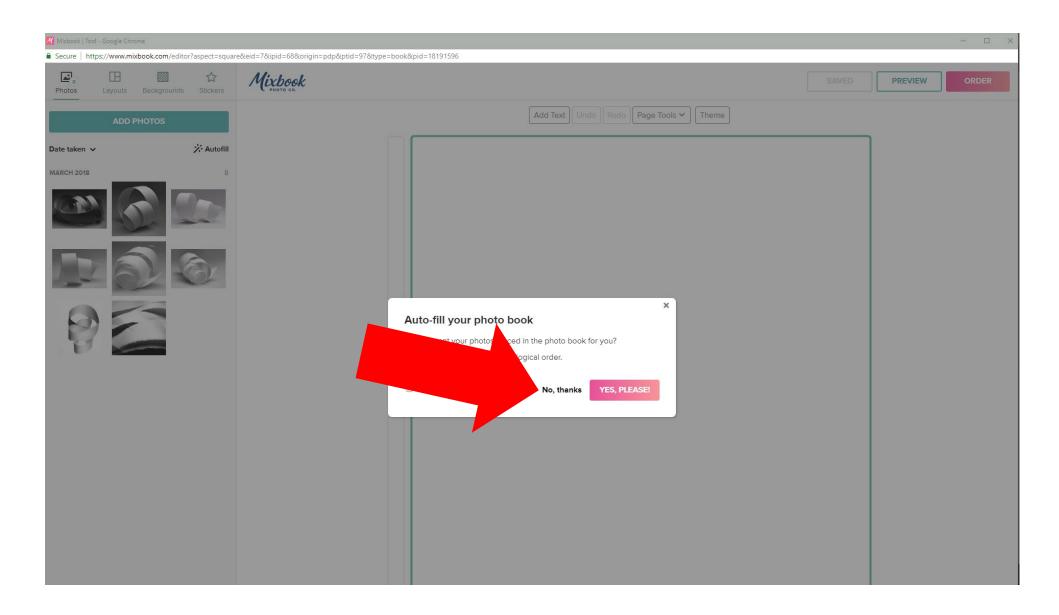

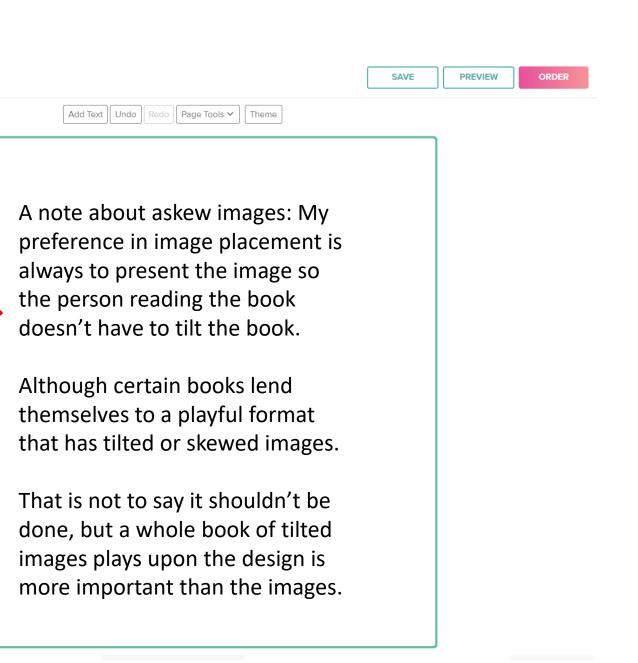

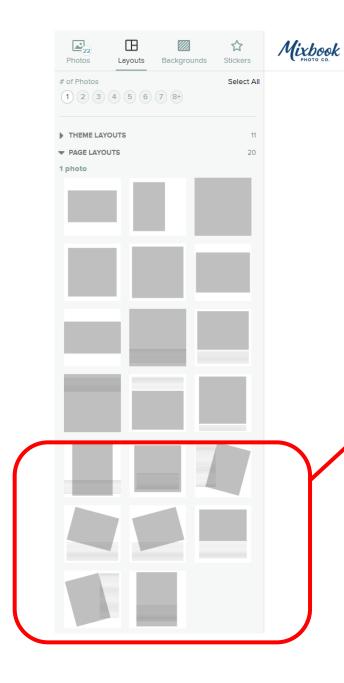

Click on the image you want on the cover of the book and drag it into the green square

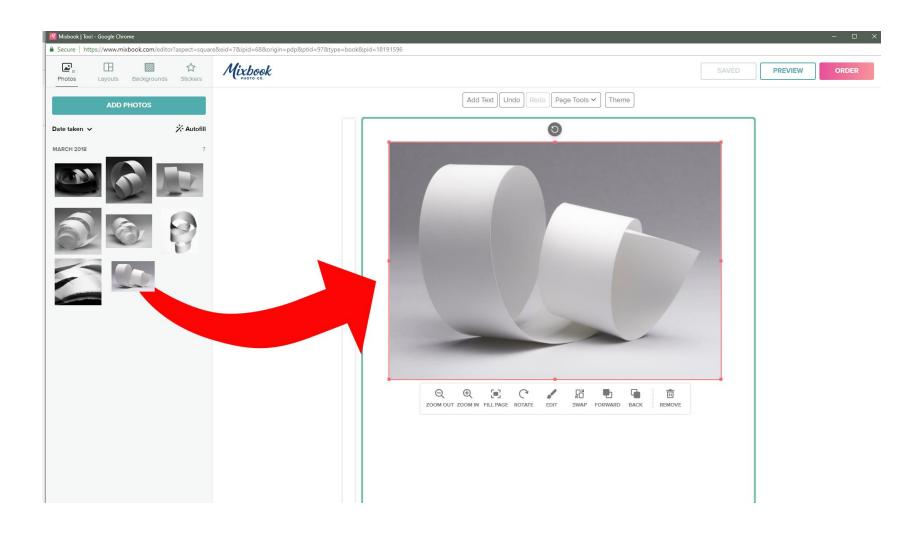

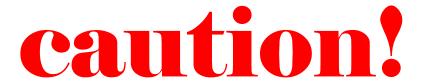

When your resizing images make sure you have a large enough image to successfully resize.

I try to have very large .jpg images to resize to smaller sizes rather than making them larger. You will not like the printing result with low res images.

Number of photos On a page

Almost an infinite number of layouts to scoll through

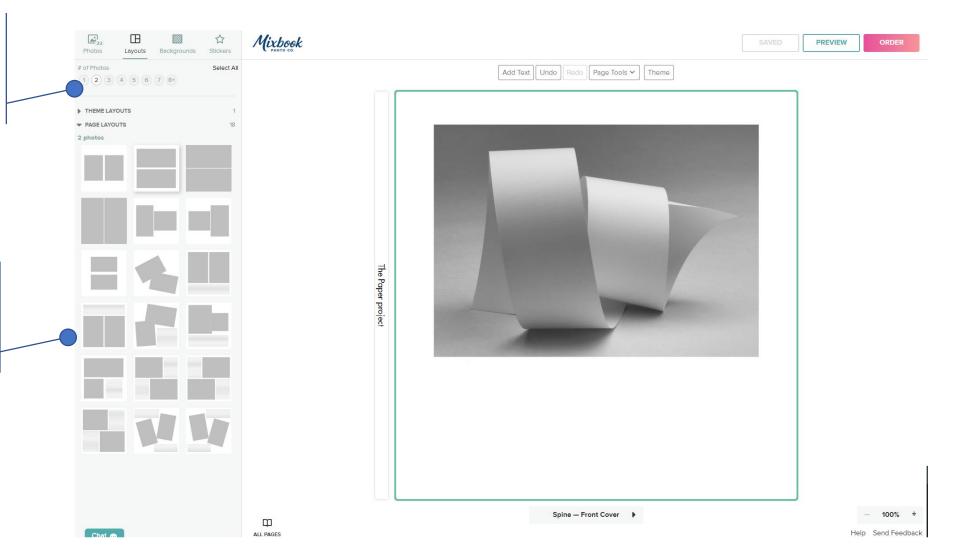

# Choose your page layouts based on the purpose of the whole book

# A MOMENT FOR A WORD ABOUT COLOR AND CONTRAST

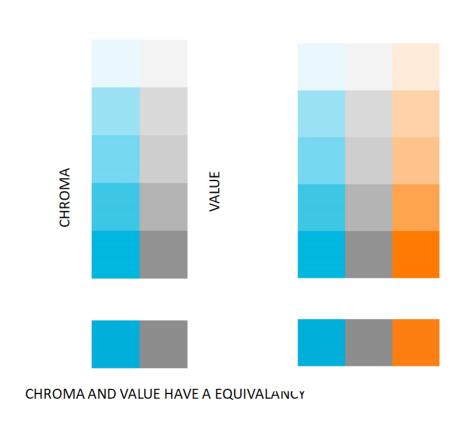

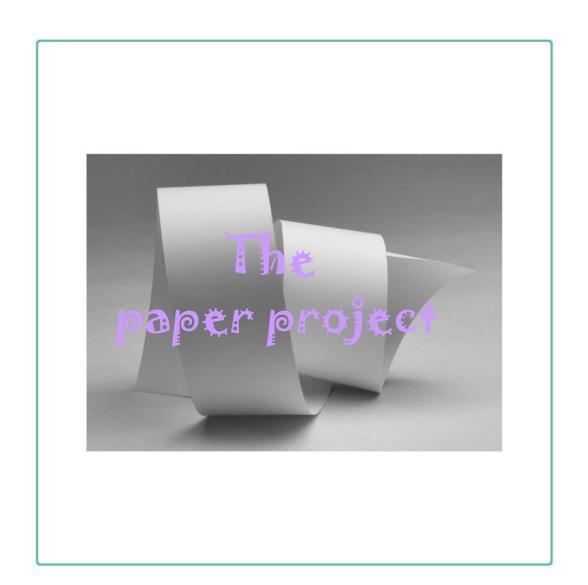

### Make sure you can read the title and your name on the book!

Where you place your title and name is mostly a personal preference. I choose mostly to have titles that are outside of the image on the book either above or below

If you place your name on the image make sure there is enough blank space and you use enough contrast between the background and the title or name and/or both to be legible

The illustration on the previous slide is an example of low contrast between a title and image and how hard it can be to see.

Add Text Undo Redo Page Tools ✔ Theme

With your image placed you now have to have a title.

Selecting the proper placement and color is very important

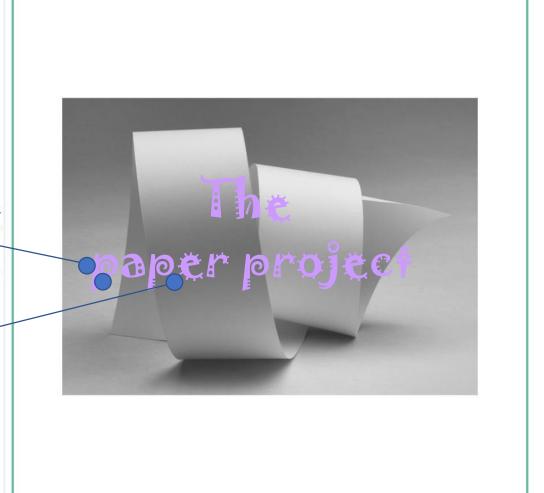

ORDER

Add Text Undo Redo Page Tools ✔ Theme

Make sure you use your book cover image in the book as well

While you want this color the better placement would be above or below the image

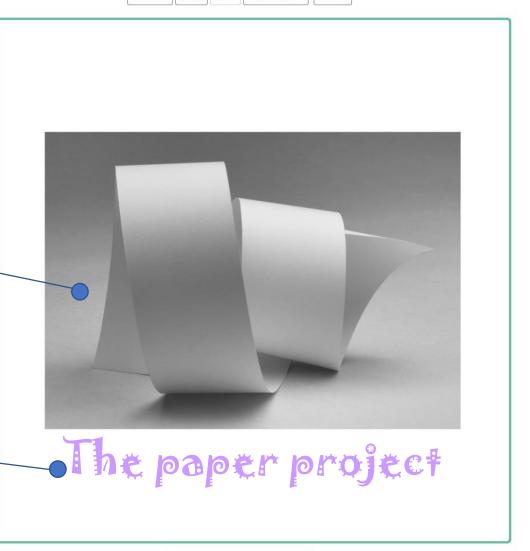

# Lets take a minute to talk about typefaces!

## Typefaces

| SansSerif | Calibri              | Book titles chapter heading index data captions                 |
|-----------|----------------------|-----------------------------------------------------------------|
| Serif     | Century Schoolbook   | Book titles Chapter headings paragraph text captions index data |
| Script    | Edwardian Script ITC | Book titles Chapter headings                                    |
| novelty   | GiGi                 | Titles chapter headings                                         |

### Make sure you can read the title and your name on the book!

Certain types of type fonts have specific functions

Serif type is mostly used for paragraph text because it is the easiest to read when you have a lot to write about. Additionally it is easier to read black letters on white than white letters on a black background for large bodies of text.

Sans Serif type while also a good font for reading my preference is to only use for titles, captions, and index information. I generally do not use condensed type faces for either paragraph text or captions because it is much hard to read when small.

Scrip and Novelty fonts are for me Titles only and many novelty fonts are basically used in advertising to catch your eye. Using scrip and novelty fonts throughout your book sets up a competition between the font and your image.....and for me the image is the most important object on the page.

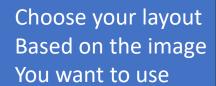

You can adjust the template to where you want it to be on the page by clicking on it and dragging it to the location

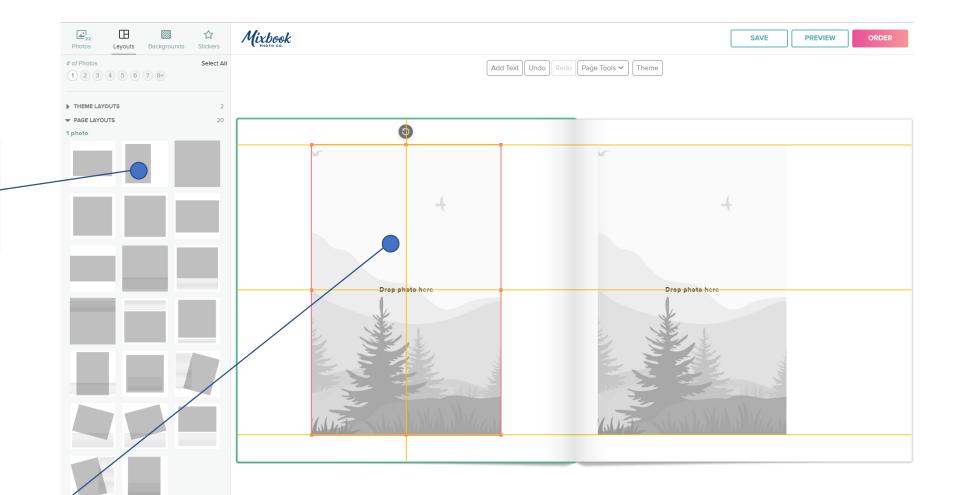

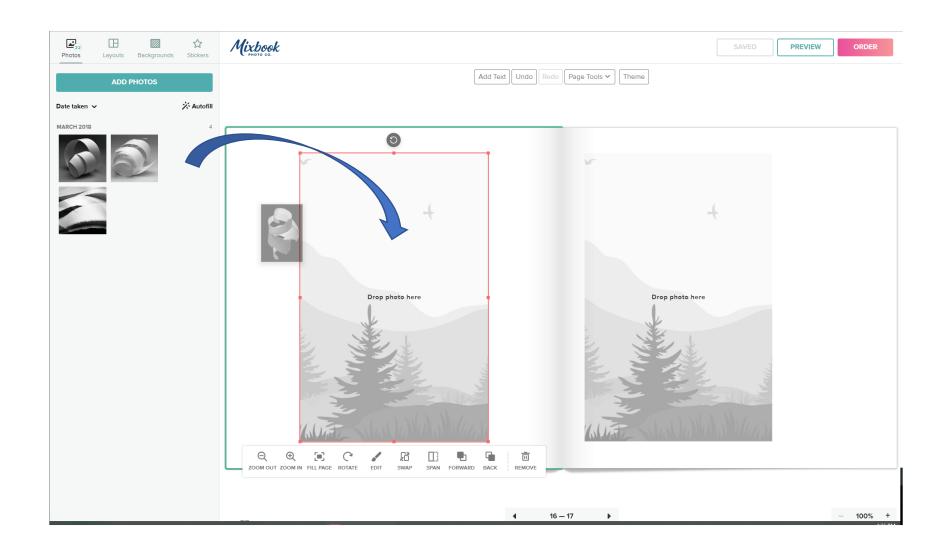

# it's all about the Details

Don't be afraid to have a single page for a chapter heading like below.

In a couple of my books I have a chapter page and a black opposite to make a clean break from the last group of images.

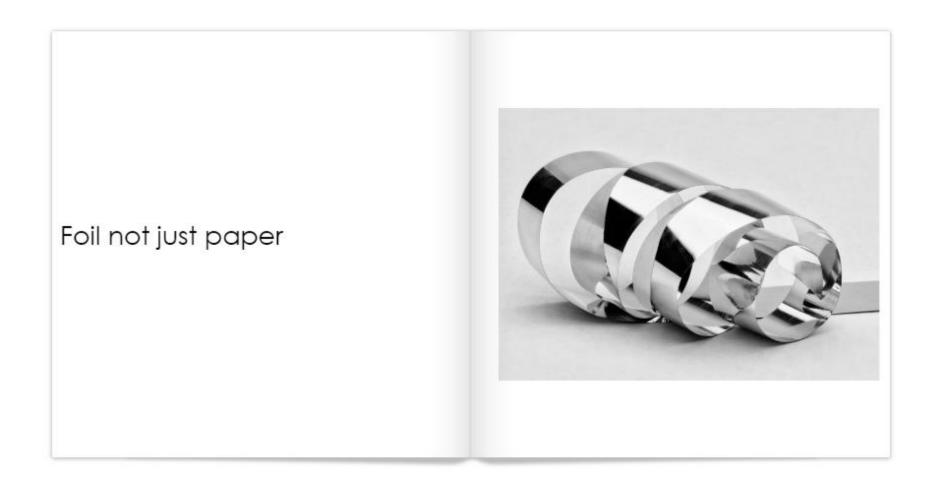

Every image is important and you shouldn't cover one up to stack a lot of images on a single page to save a few dollars in the book.

If you went to the trouble of putting the image into the book it should be able to see the whole image

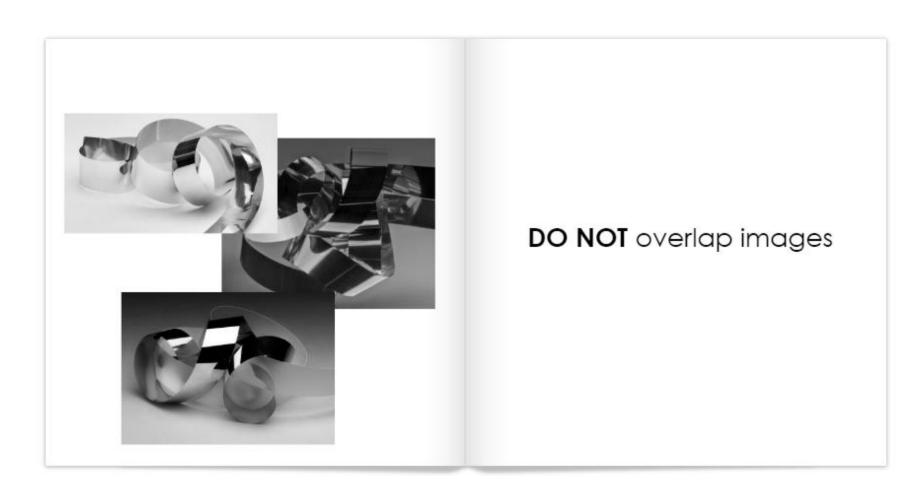

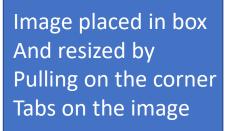

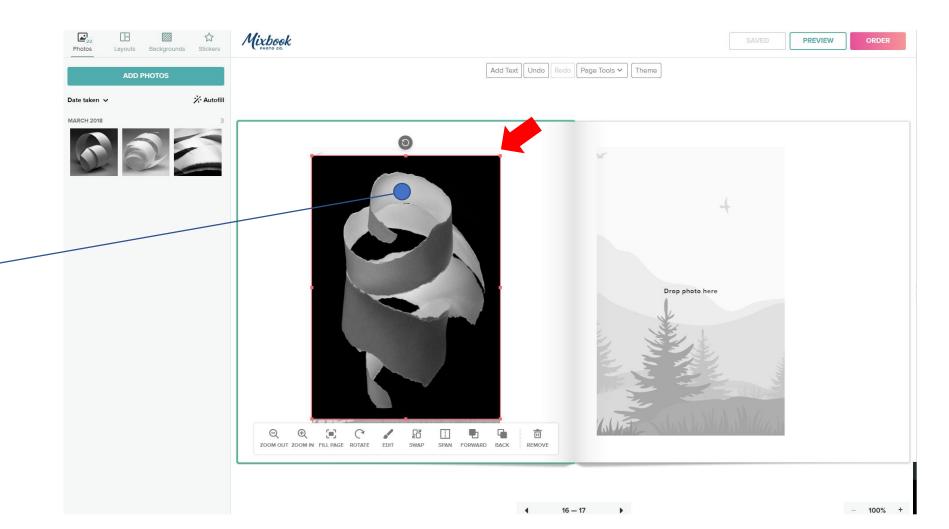

# At this point you all should Be able to build a book

# A few more details that I like to add in my photography books

#### **Captions**

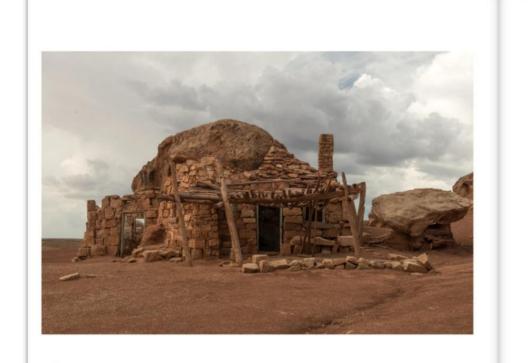

Cliff Dwellers settlement structure, 89A, Lees Ferry, Arizona

Keep captions simple and to the point. Use a serif or sans serif type face no bigger than 16 pts. Don't have too many different Templates in the book it makes for a better presentation of your images.

Use large images to let people enjoy the details in your images

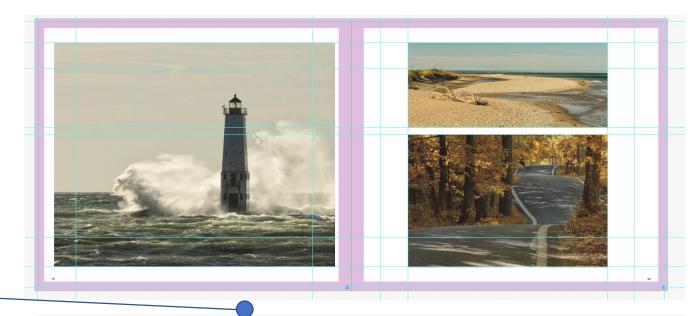

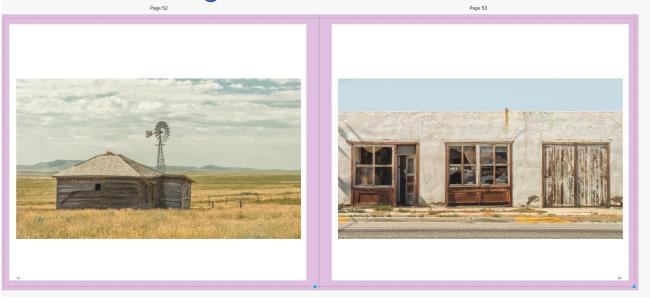

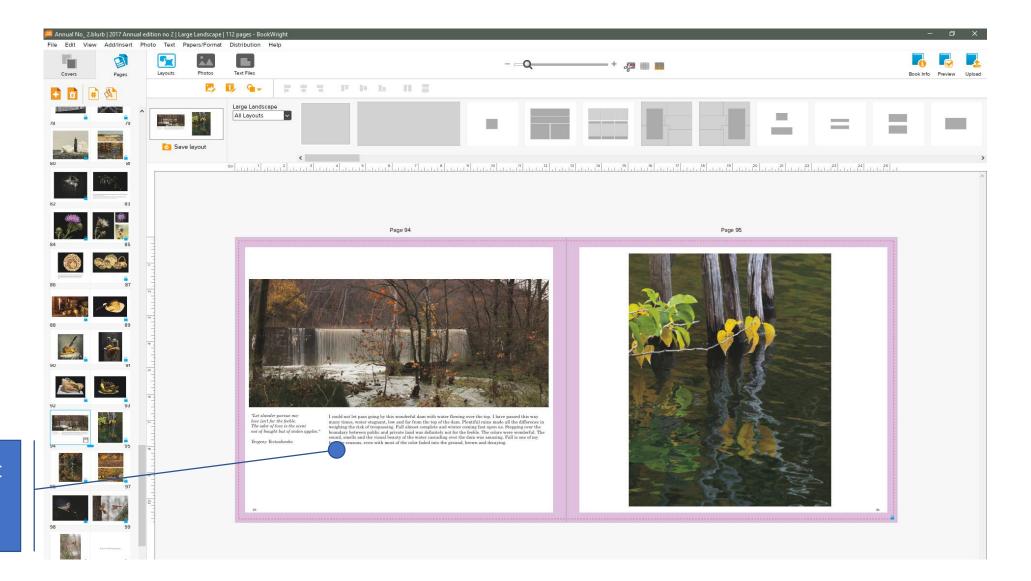

Justify or align text to the image size

Justify or align text to top of the image And in a similar size container

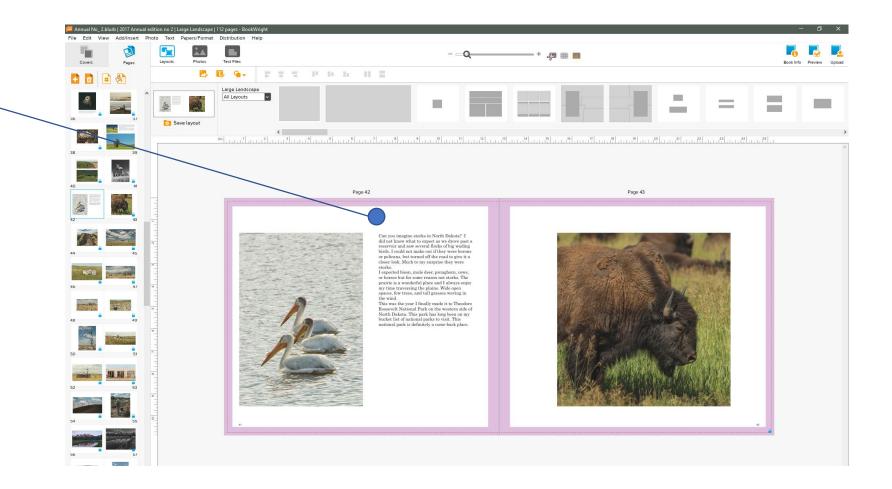

#### Try not to have too many images on a single page

- Make sure images are aligned and justified top to bottom with the opposite images
- Page to page alignment is important as well if it is possible.

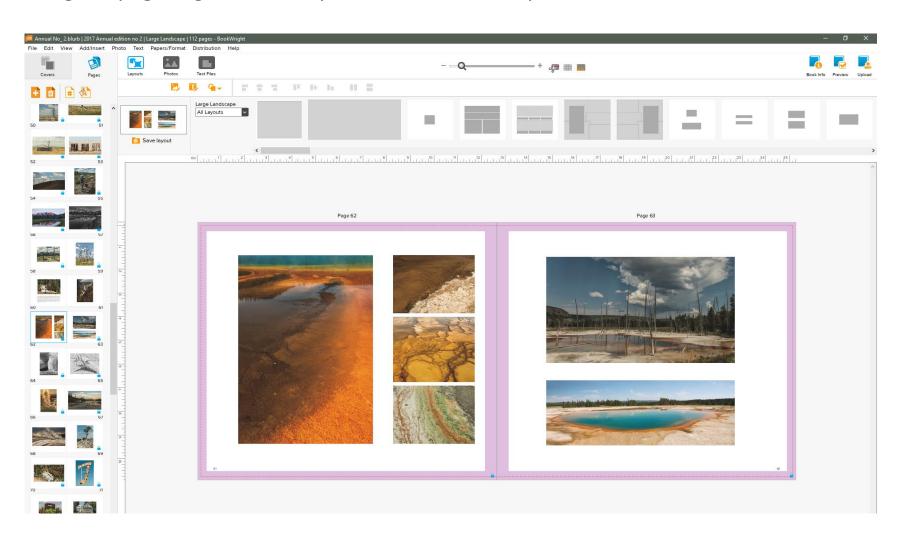

All my books have page numbers. They are useful of you plan on doing an index. You can easily reference an image to a page to the index notes on the image. It doesn't matter if you call it a plate number or a page number both work.

If you use captions under or beside images you probably don't need to duplicate the information in an index. Additionally, all images do not need captions. This mostly depends on if you know your audience your showing or giving the book.

#### Index

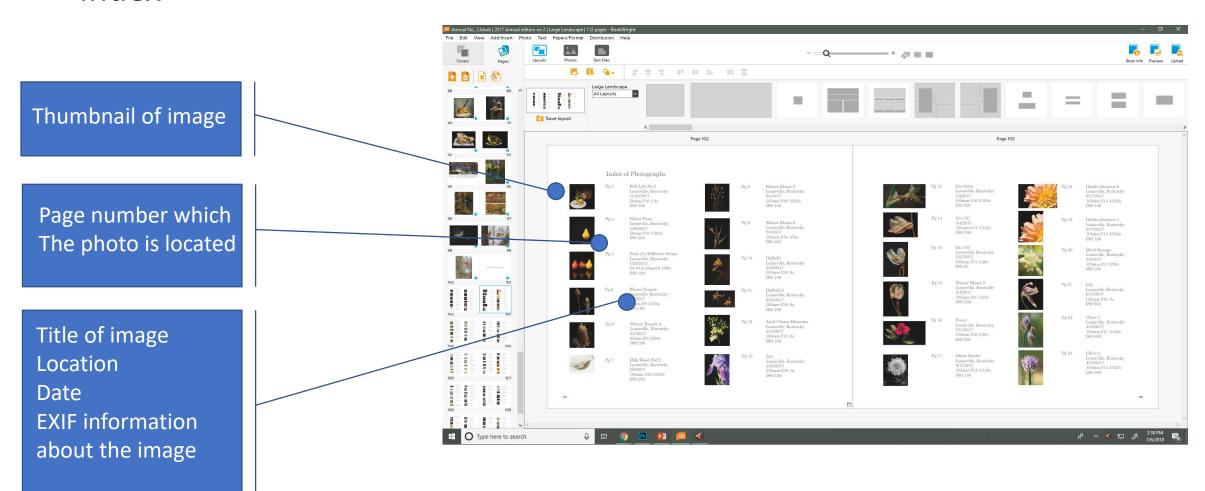

#### Index

Thumbnail of image

Page number which The photo is located

Title of image
Location
Date
EXIF information
about the image

Index of images White Orchid Cincinnati, Ohio 01.26.2016 Center Fuchsia Orchio Cincinnati, Ohio 01.26.2016 Parklands, Louisville KY 01.30.2016 Top left Barn Abstract 1 Bottom left Silo Interior Parklands, Louisville KY 01.30.2016 Parklands, Louisville KY 01.30.2016 Winter Pair Long Run, Louisville KY 02.02.2016 Plate 8 Center Sycamore trail Parklands, Louisville KY 01.30.2016 Plate 9 Тор Floyds Fork Winter Parklands, Louisville KY 01.30.2016 Winter White Parklands, Louisville KY 01.30.2016 Parklands, Louisville 02.04.2016 Plate 10 Plate 11 Roebing Bridge Cincinnati, Ohio 02.06.2016 Plate 12 No Shakes Today Cincinnati, Ohio 02.06.2016 Cincinnati, Ohio 02.06.2016 Plate 13 Center Vait to be Seated orts Page Louisville, KY Plate 14 02.18.2016 Plate 15 A Bit of the Irish Louisville, KY 02.18.2016 Looking Down Upon Me Plate 16 Center Louisville, KY 02.18.2016 The Republican Door Plate 17 Louisville, KY 02.18.2016 Plate 18 Fallsburg Covered Bridge Fallsburg, Michigan 03.06.2016 Fallsburg bridge 2 Fallsburg, Michigan 03.06.2016 Foggy Shelter Shawnee, Louisville, KY 03.10.2016 Thread Cutters Louisville, KY 03.13.2016 late 21 Center Chucks Louisville, KY 03.13.2016 Plate 22 Center Tangle Louisville, KY 03.12.2016 Plate 23 On the Pegboard Louisville, KY 03.13.2016 Plate 24 Muscatatuck River Birches Seymore, Indiana 03.07.2016 Columbus, Indiana 03.07.2016 Plate 25 Center Indiana #13 Plate 26 Center Shower time Keenland, Lexington, KY 04.21.2016 Plate 27 Workout Rider Keenland, Lexington, KY 04.21.2016 26 27 28 Keenland, Lexington, KY 04.21.2016 03.17.2016 Plate 28 Center Slide 2 Louisville, KY Louisville, KY 03.17.2016 Plate 29 Center Ladder

Plate 30 Center Inside Layers Louisville, KY 03.17.2016 Plate 31 Outside Layers Louisville, KY 03.17.2016 Louisville, KY 03.17.2016 Plate 32 Arrow Louisville, KY 03.17.2016 Plate 33 Plate 34 White Bearded Iris Anchorage, KY 04.28.2016 Center Plate 35 Purple Bearded Iris Anchorage, KY 04.28.2016 Plate 36 Landlocked Eureka, Michigan 04.28.2016 Plate 37 Rose Wreath Cave Hill, Louisville, KY 05.01.2016 05.07.2016 Plate 38 Center The Derby Hat Anchorage, KY Plate 39 Center Precious Churchill Downs, Louisville, KY 05.04.2016 Plate 40 Morning Workout Churchill Downs, Louisville, KY 05.04.2016 Plate 41 Churchill Downs, Louisville, KY 05.04.2016 Bagdad Mill 1 Plate 42 Bagdad, Kentucky 06.31.2016 Plate 43 Bagdad Mill 2 Bagdad, Kentucky 06.31.2016 Beatersville Tattoo Louisville, KY Plate 44 06.29.2016 Plate 45 Beatersville #9 Louisville, KY 06.29.2016 Bottom Beatersville #8 Louisville, KY 06.29.2016 Plate 46 Cheboygan Sunset Cheboygan, Michigan 06.29.2016 Chebovgan Harbor Light Bottom Cheboygan, Michigan 06.29.2016 Plate 47 Dusk over the Straights of Mackinaw Mackinaw, Michigan 06.28.2016 Bottom South Haven Lighthouse Jetty South Haven, Michigan 06.26.2016 Plate 48 53 Pontiac High Key Monochrome Louisville, KY 08.05.2016 Plate 49 Center First Light Louisville, KY 08.05.2016 Plate 50 Top Left Pontiac Louisville, KY 08.05.2016 Louisville, KY 08.05.2016 Bottom Lef Mercury Top Right Studebaker Louisville, KY 08.05.2016 **Bottom Right** Terreplane Louisville, KY 08.05.2016 Plate 51 Center My Favorite Martian Louisville, KY 08.05.2016 Morning Field #7 09.18.2016 Plate 52 Parklands, Louisville, KY Plate 53 Center Morning Field #8 Parklands, Louisville, KY 09.18.2016 Plate 54 New Albany Windows #2 New Albany, Indiana 09.25.2016

Location of where the Image was shot Date image was taken

If you sell your books online either through Amazon distribution or the Publisher or any other means make sure you take care of a few items.

If you used a map make sure you adhere to the copyright provisions outlined by the company. This usually means citation or a footnote requirements i.e. Google map use requirements.

If you use any other image than yours you have permission or note if it was copyright free use

Make sure you fill out the copyright information for your book so your book is protected

You can not distribute your books to stores without a ISBN companies like Blurb will supply one for you without charge.

Wait for the discount deals sometimes they can be high as 70% if you catch it right!

Spell Check, Spell Check, Read for Grammar, Re-Read before buying because once you press the buy book button if there is an error it's your error! Additionally, if you wrote a lot have someone other than yourself act as an editor because you will miss many small mistakes.

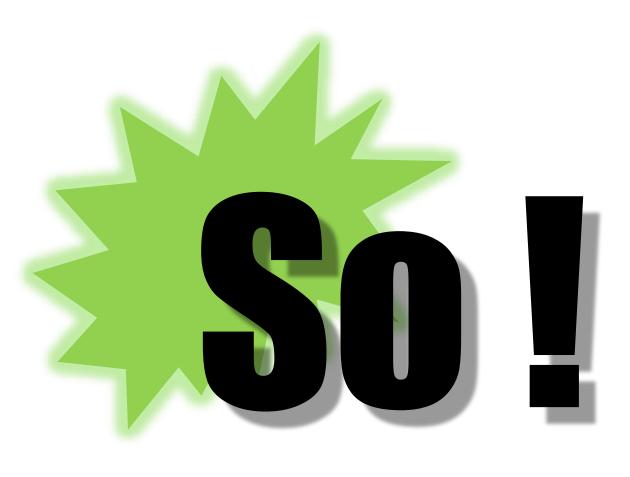

### Why make a book?

It's something to do with all those images you've been shooting

It's a gift

A book to clutter your coffee table

Documentation of a trip or an event

#### To win a prize at LPS for making a cool book!

## Thank you!